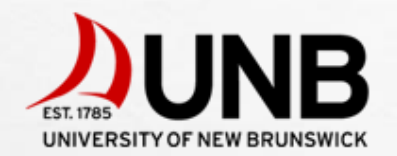

**GGE 6341 Introduction to Artificial Intelligence in Geomatics (Formerly, Advanced Techniques in Remote Sensing)**

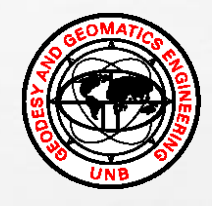

Presentation II

# Long Short-Term Memory (LSTM) - RNN

Vaasudevan Srinivasan Nov 19, 2019

#### Glimpse from Presentation-1

#### **What is Recurrent Neural Network (RNN) ?**

It is a class of artificial neural networks where connections between nodes form a directed graph along a temporal sequence

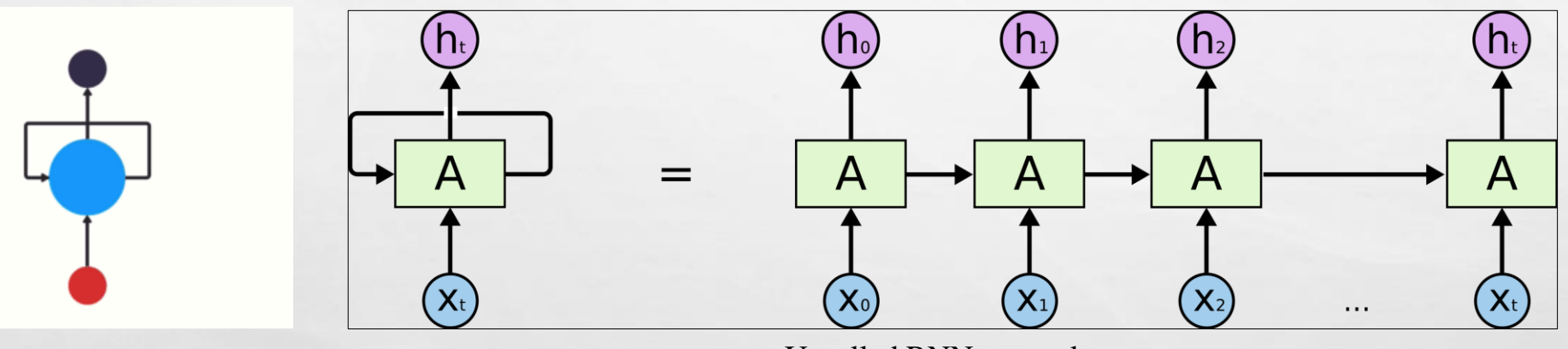

Unrolled RNN network

2

#### **Perfect Roommate Example**

How RNN can help predict the next food the roommate is going to cook (based on Weather and Sequence)

#### Glimpse from Presentation-1

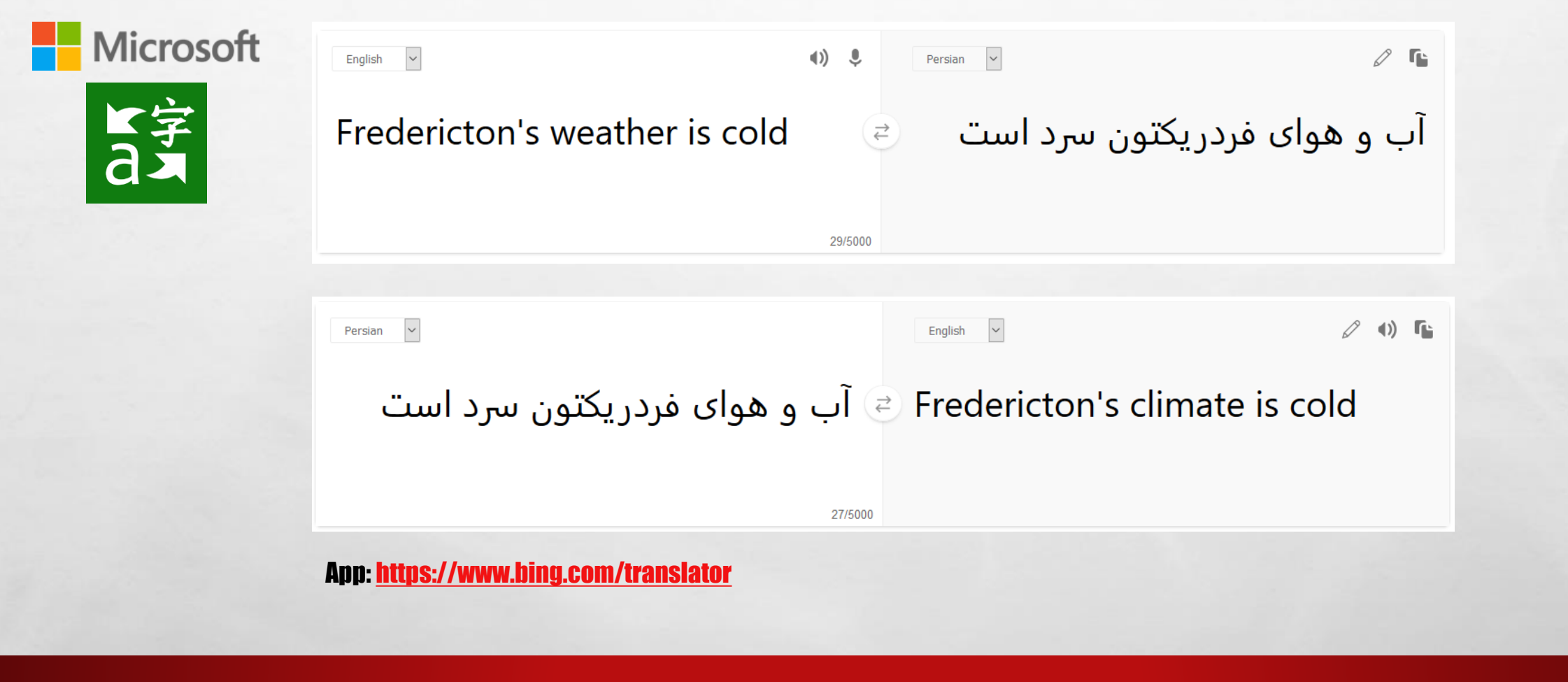

**STATISTICS IN THE STATE OF STATE OF STATE** 

**Section** 

 $\label{eq:2} \mathcal{L}_{\alpha}(\mathcal{B})$ 

 $\mathbb{R}^n$ 

3

45

**West** 

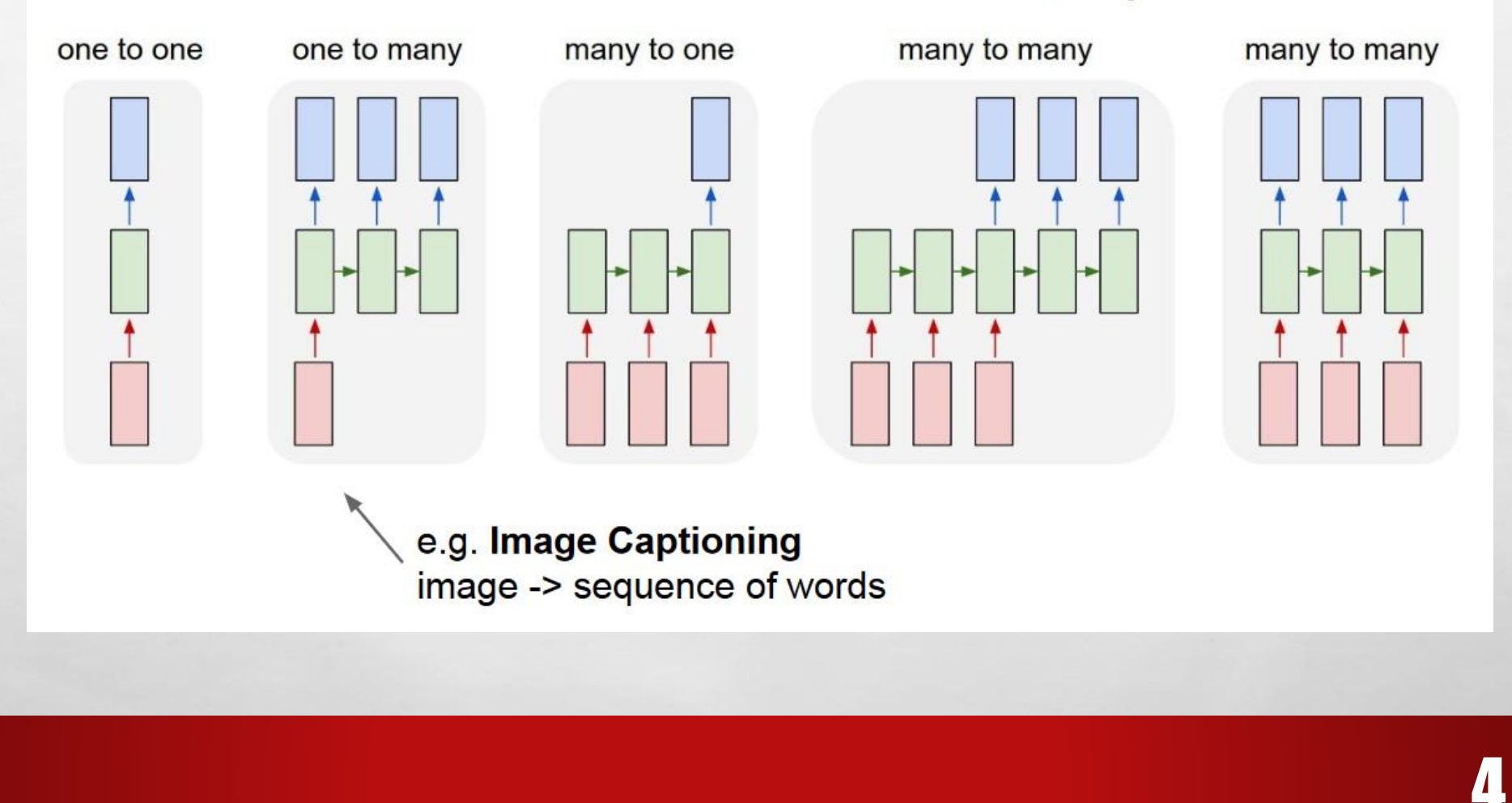

**AND A REAL PROPERTY AND A** 

**张** 

 $\mathbb{A}$ 

蠹

 $\mathbb{R}^n$ 

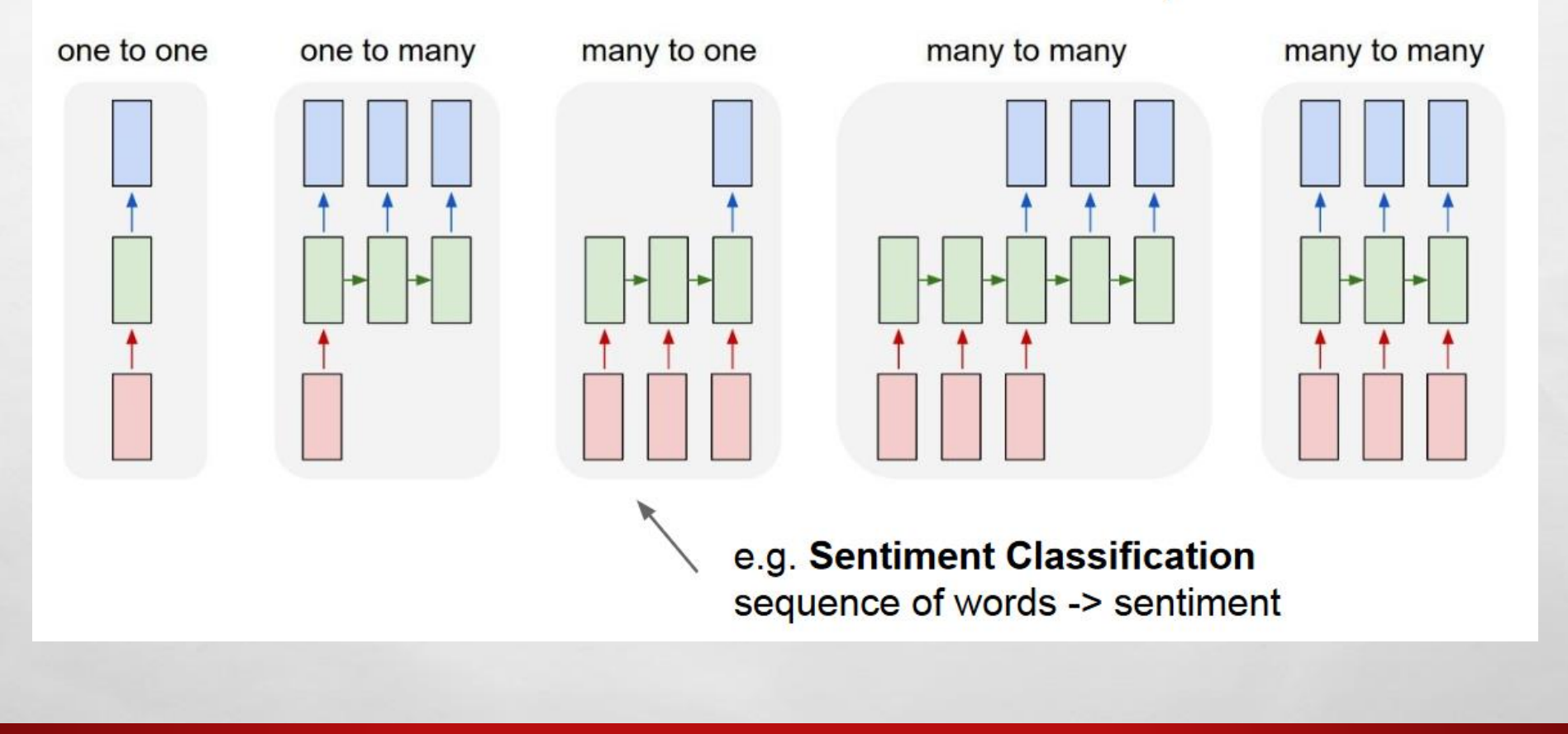

**All and India** 

 $\mathbb{A}$ 

瀛

 $\frac{1}{2}$ 

5

**Will** 

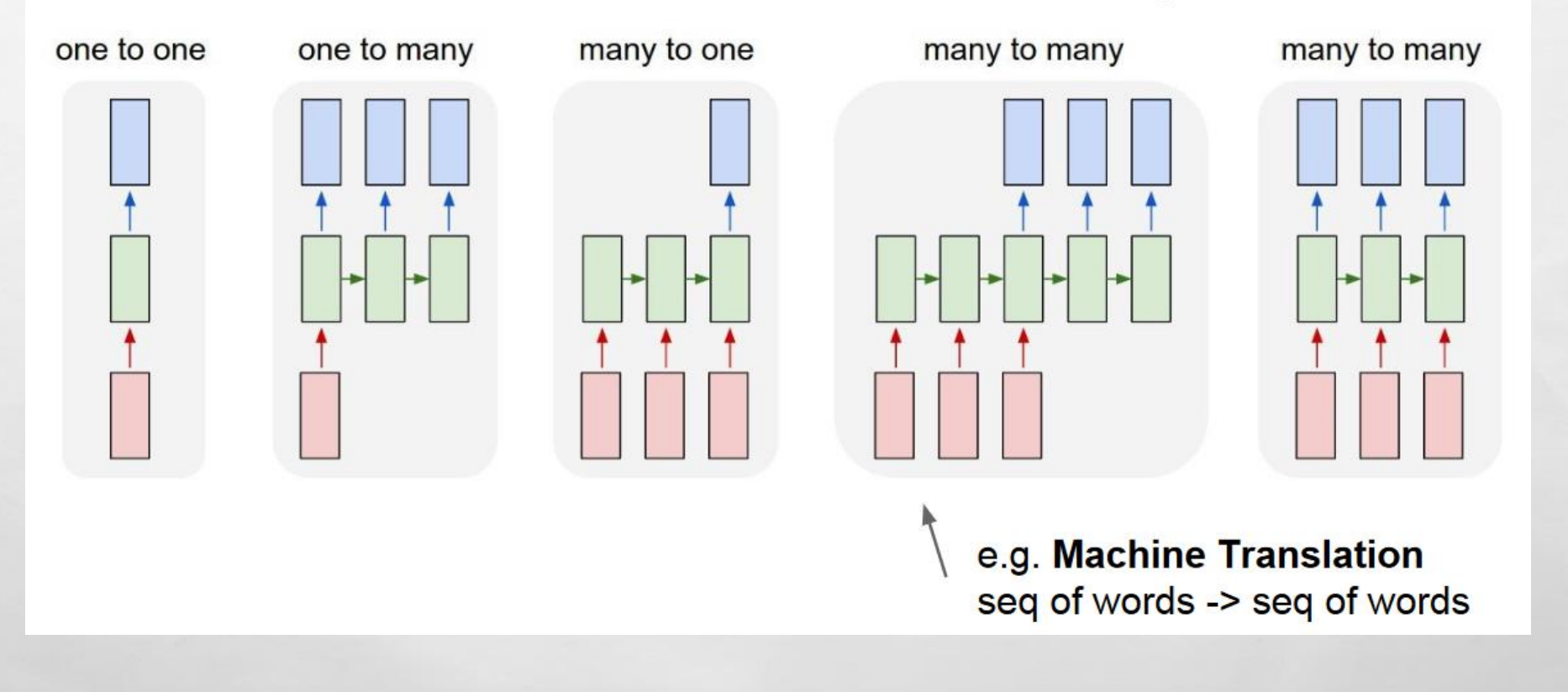

 $\mathbb{A}$ 

蠹

**RESERVANCES** 

 $\mathbb{R}^n$ 

6

**Will** 

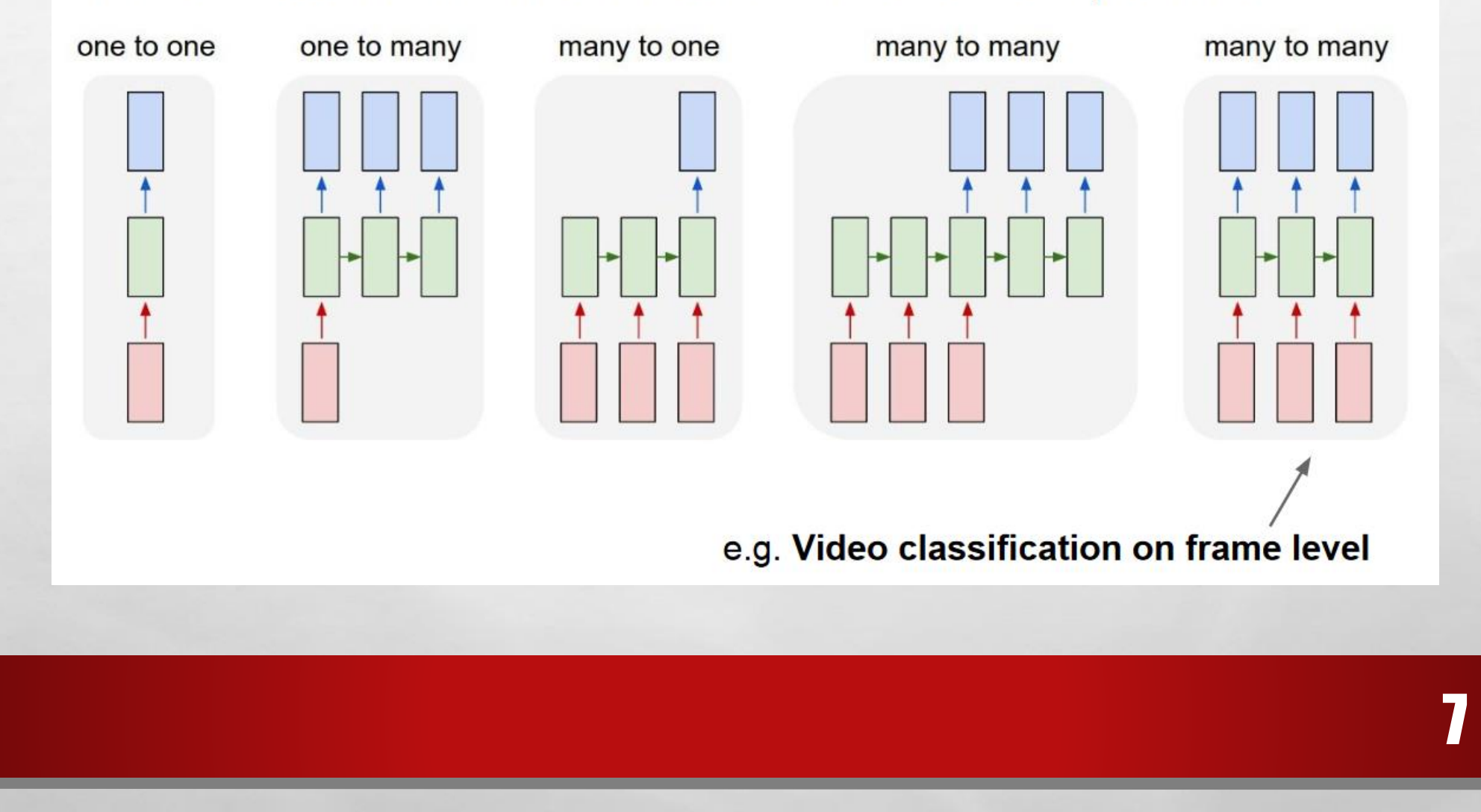

**ALCOHOL: AND AREA** 

**Kill** 

 $\mathbb{A}$ 

蠹

 $\mathbb{R}^n$ 

## Example of RNN

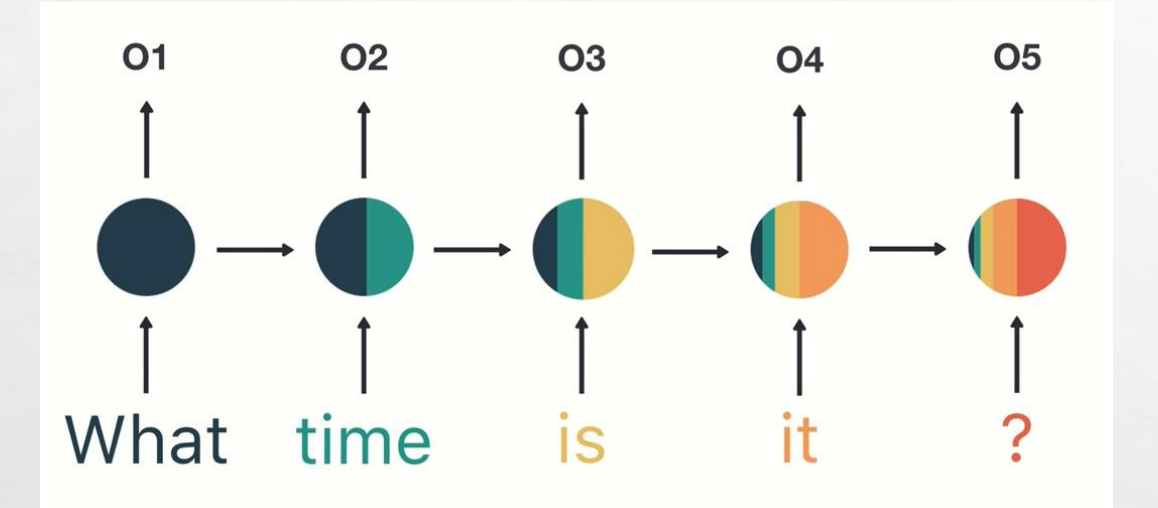

 $\mathbb{A}$ 

 $\mathbb{R}^n$ 

**第** 

**REAL PROPERTY AND INCOME.** 

#### $\bullet\bullet\bullet$

```
rnn = RNN()ff = FeedForwardNN()hidden_state =[0.0, 0.0, 0.0, 0.0]
```
for word in input: output, hidden\_state = rnn(word, hidden\_state)

8

**Will** 

 $prediction = ff(output)$ 

#### RNN Problems

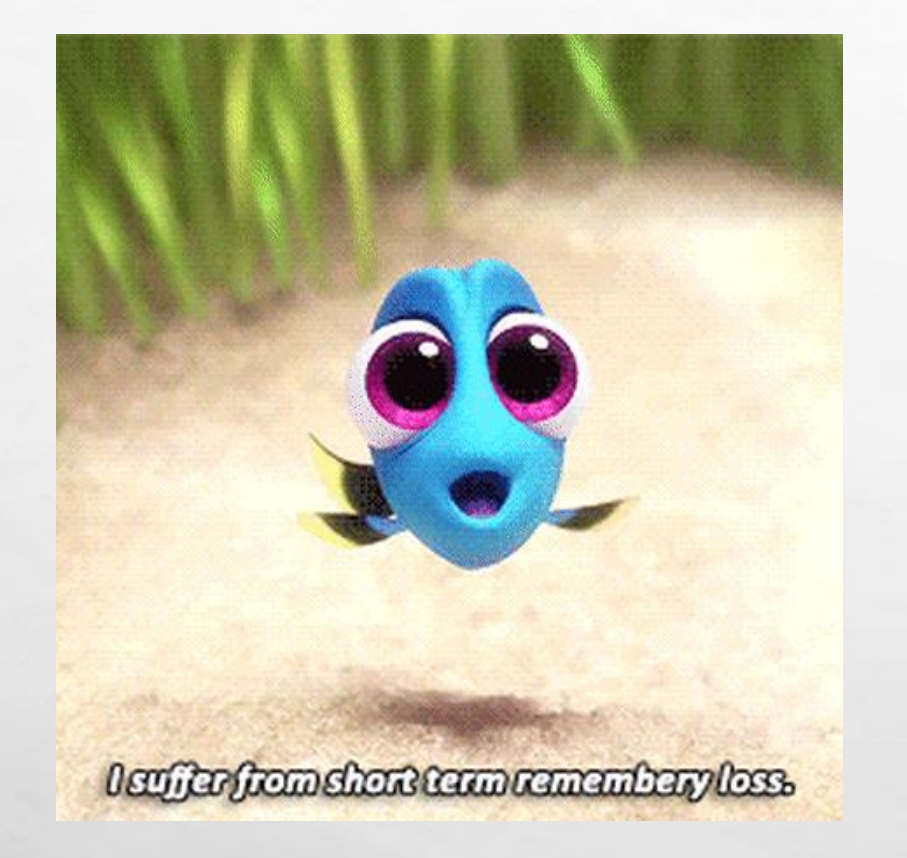

 $\mathbb{A}$ 

 $\mathbb{R}^3$ 

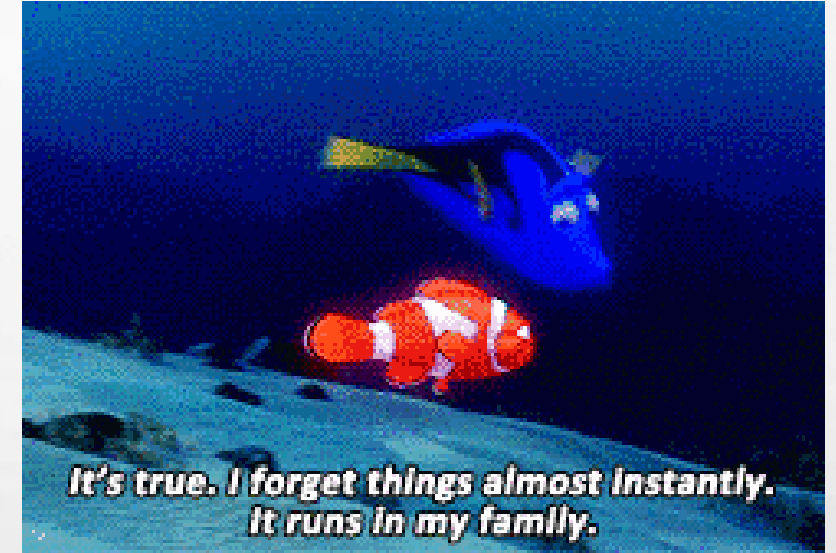

Vanishing Gradient Problem

Doesn't learn Long range dependencies across time

# Why not RNN

Sometimes, we only need to look at recent information to perform the present task

靏

**SECTION** 

Example: the clouds are in the \_\_\_\_\_\_\_\_\_

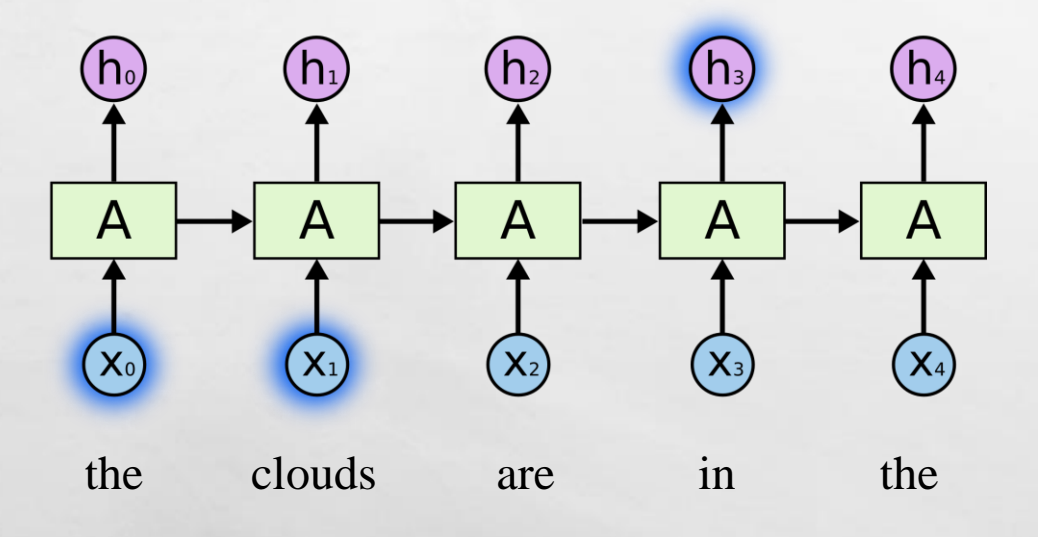

 $\mathbb{A}$ 

 $\frac{1}{2}$ 

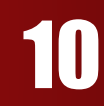

₩.

# Why not RNN

11

**West** 

Sometimes, we need more context

Example: I grew up in France... I speak fluent

 $\mathbb{A}$ 

 $\frac{1}{2}$ 

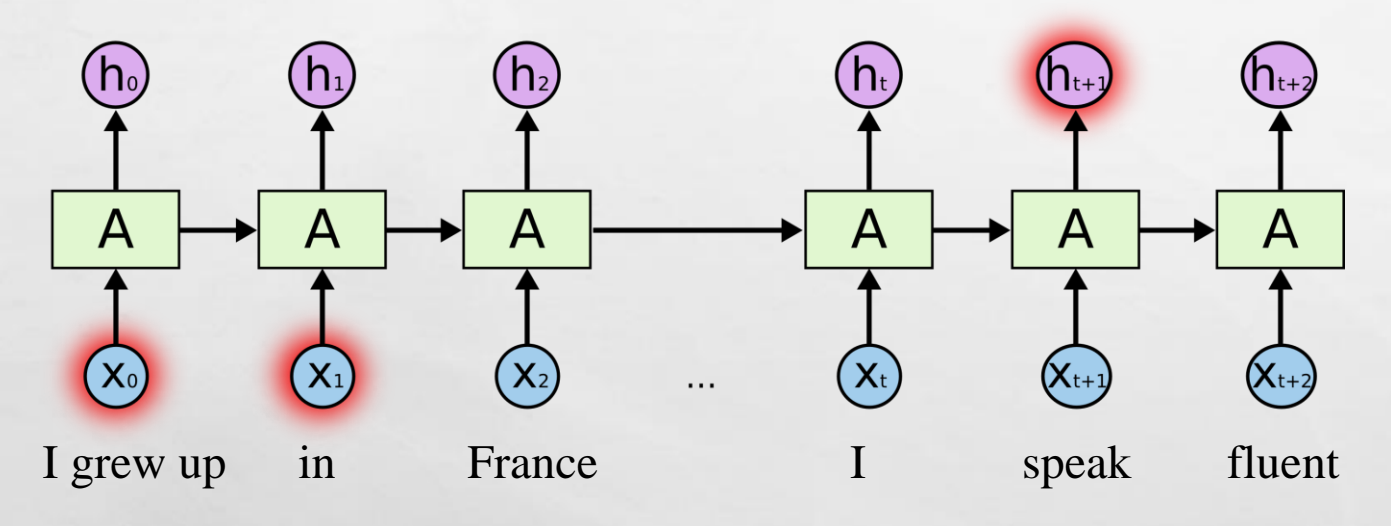

靏

**法受到权利的** 

#### Why LSTM

In theory RNN are absolutely capable of handling such long-term dependencies. A **human** could carefully pick parameters for them to solve toy problems of this form.

Sadly, in practice, RNNs don't seem to be able to learn them.

The problem was explored in depth by Hochreiter (1991) [German] and Bengio, et al. (1994), who found some pretty fundamental reasons why it might be difficult.

LSTM's overcome both Vanishing Gradient Problem and also learns long-range dependencies through **Gating** 

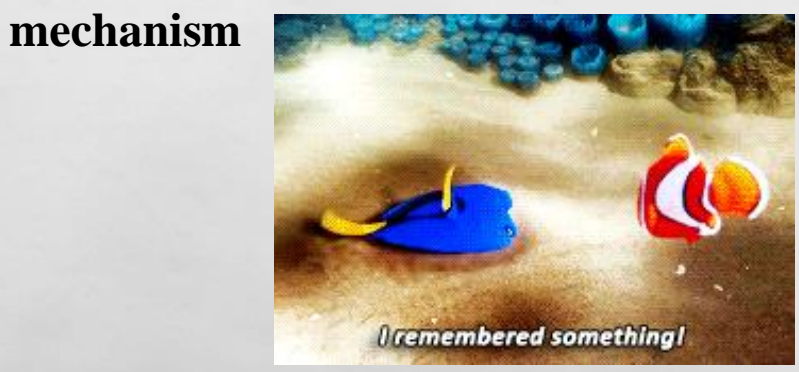

## LSTM ( Long Short-term memory )

Proposed in **1997** by Hochreiter and Schmidhuber

Some Applications:

As of 2016 Google used LSTM for speech recognition on the smartphone, for the smart assistant Allo and for Google Translate.

Apple uses LSTM for the "Quicktype" function on the iPhone and for Siri.

Amazon uses LSTM for Amazon Alexa

**Allen** 

In 2017, Facebook performed some 4.5 billion automatic translations every day using long short-term memory networks.

#### Intuition behind LSTM

Amazing! This box of cereal gave me a perfectly balanced breakfast, as all things should be. I only ate half of it but will definitely be buying again!

**Amazing!** This box of cereal gave me a perfectly balanced breakfast, as all things should be. I only ate half of it but will definitely be buying again!

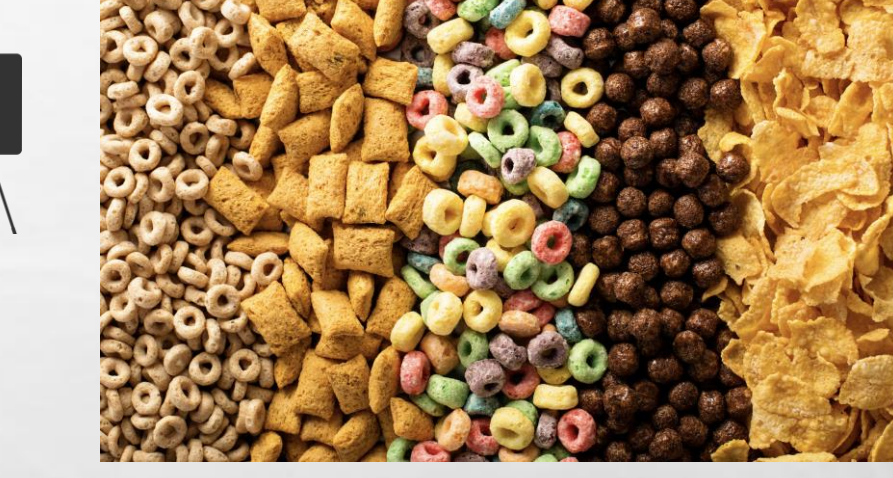

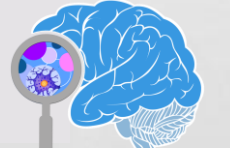

# LSTM terms to know

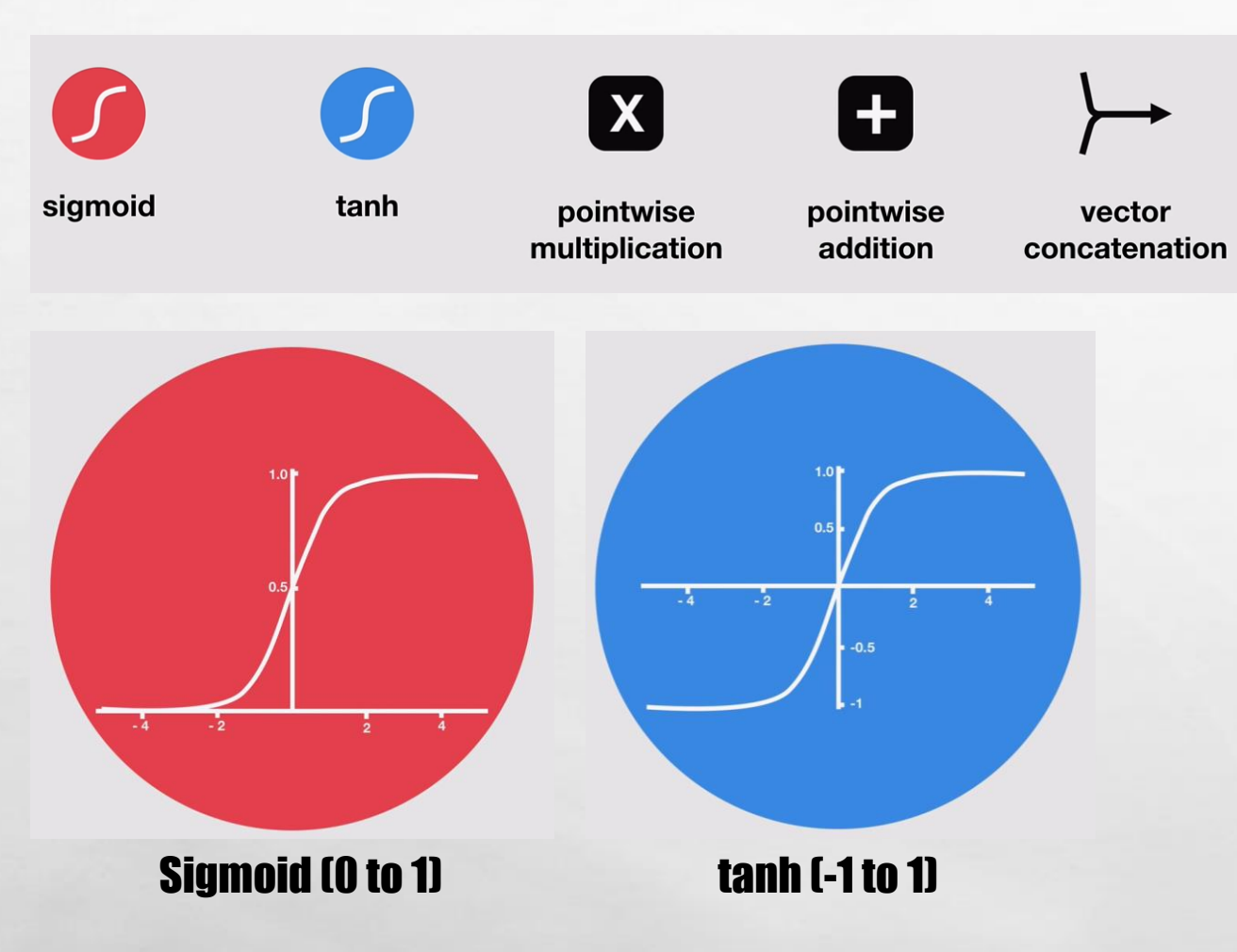

**Book of the Committee Address** 

 $\mathbf{r}$ 

 $L_{\rm{eff}}$ 

15

 $\mathcal{H}$ 

W.

# What is LSTM on the inside ?

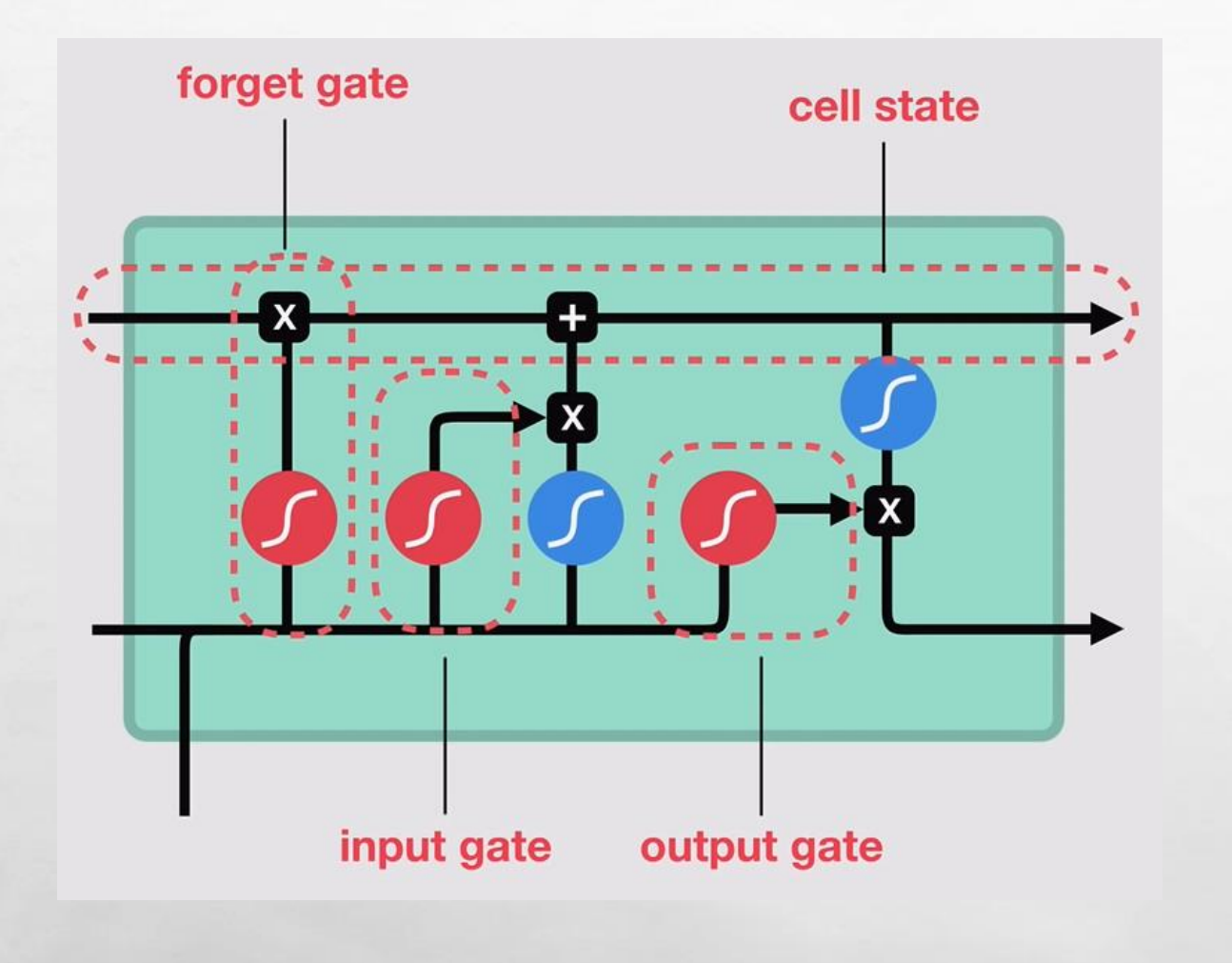

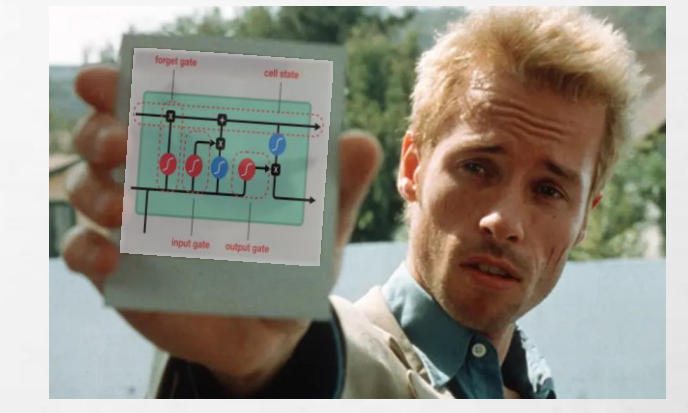

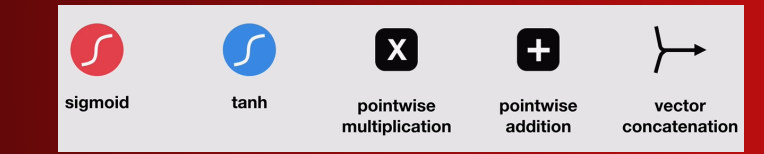

 $\frac{1}{2}$ 

 $\mathbb{A}$ 

湯

**SHOPLAND COMPANY** 

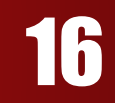

2

# How LSTM works ? { Step 1 }

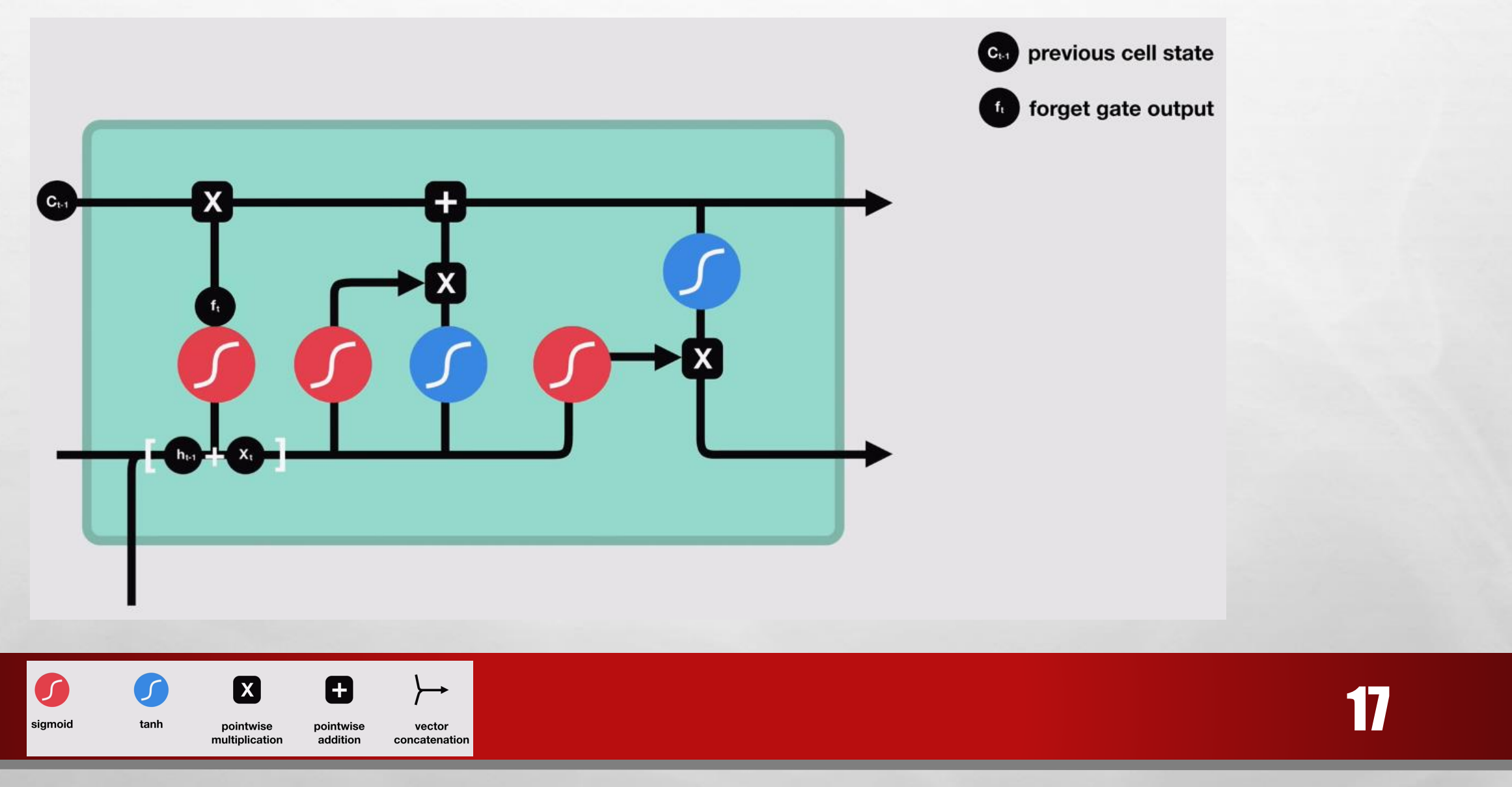

湯

**RUSSELL AND RESIDENCE** 

长山

**Regis** 

 $\mathbb{A}$ 

 $\frac{1}{2}$ 

# How LSTM works ? { Step 2}

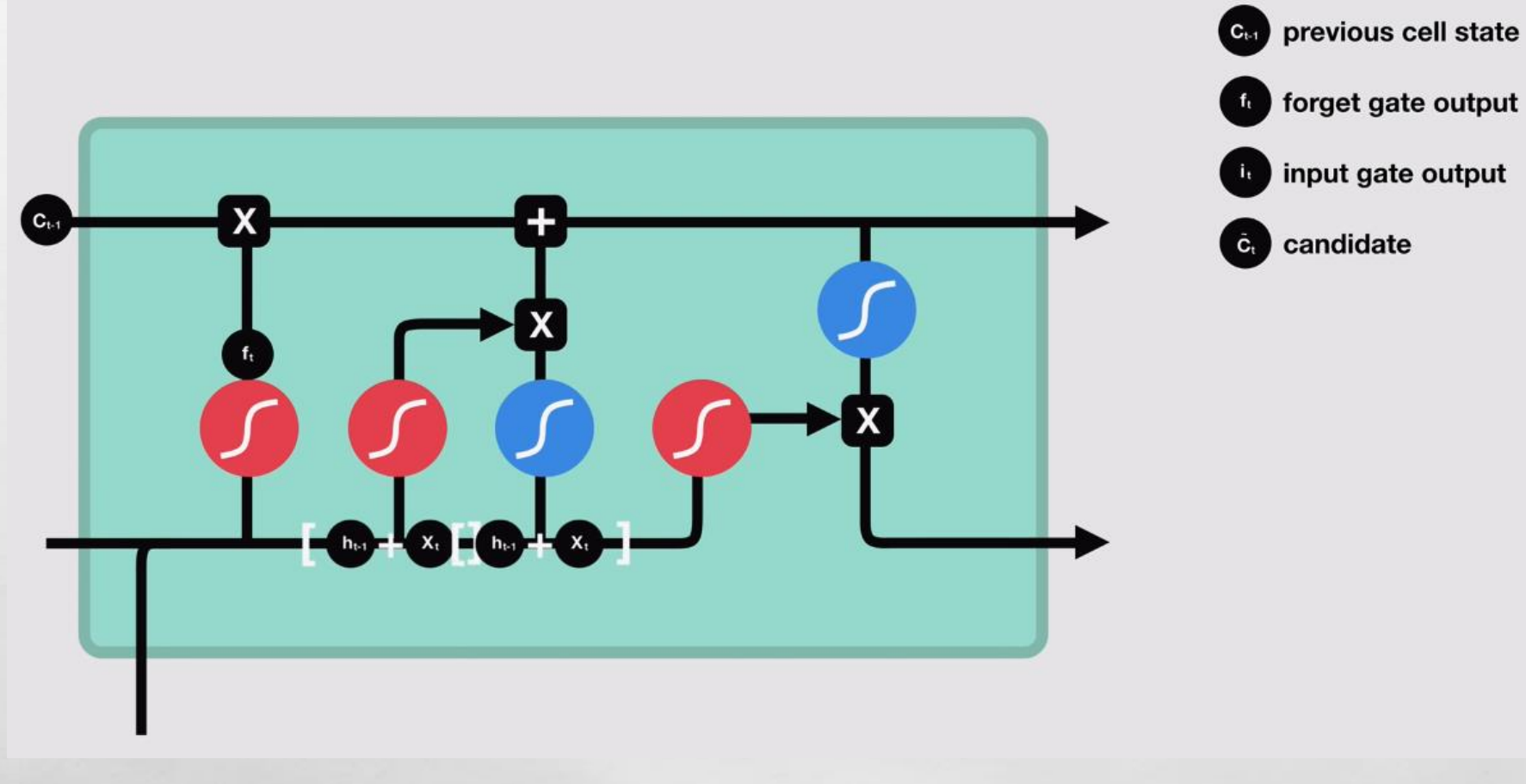

湯

**AND AND AND ARRIVE** 

 $\bullet$ X 0  $\rightarrowtail$ sigmoid tanh pointwise pointwise vector addition multiplication concatenation

 $\frac{1}{2}$ 

 $\mathbb{A}$ 

18

**Kill** 

塚

# How LSTM works ? { Step 3}

 $\mathbb{A}$ 

 $\frac{1}{2}$ 

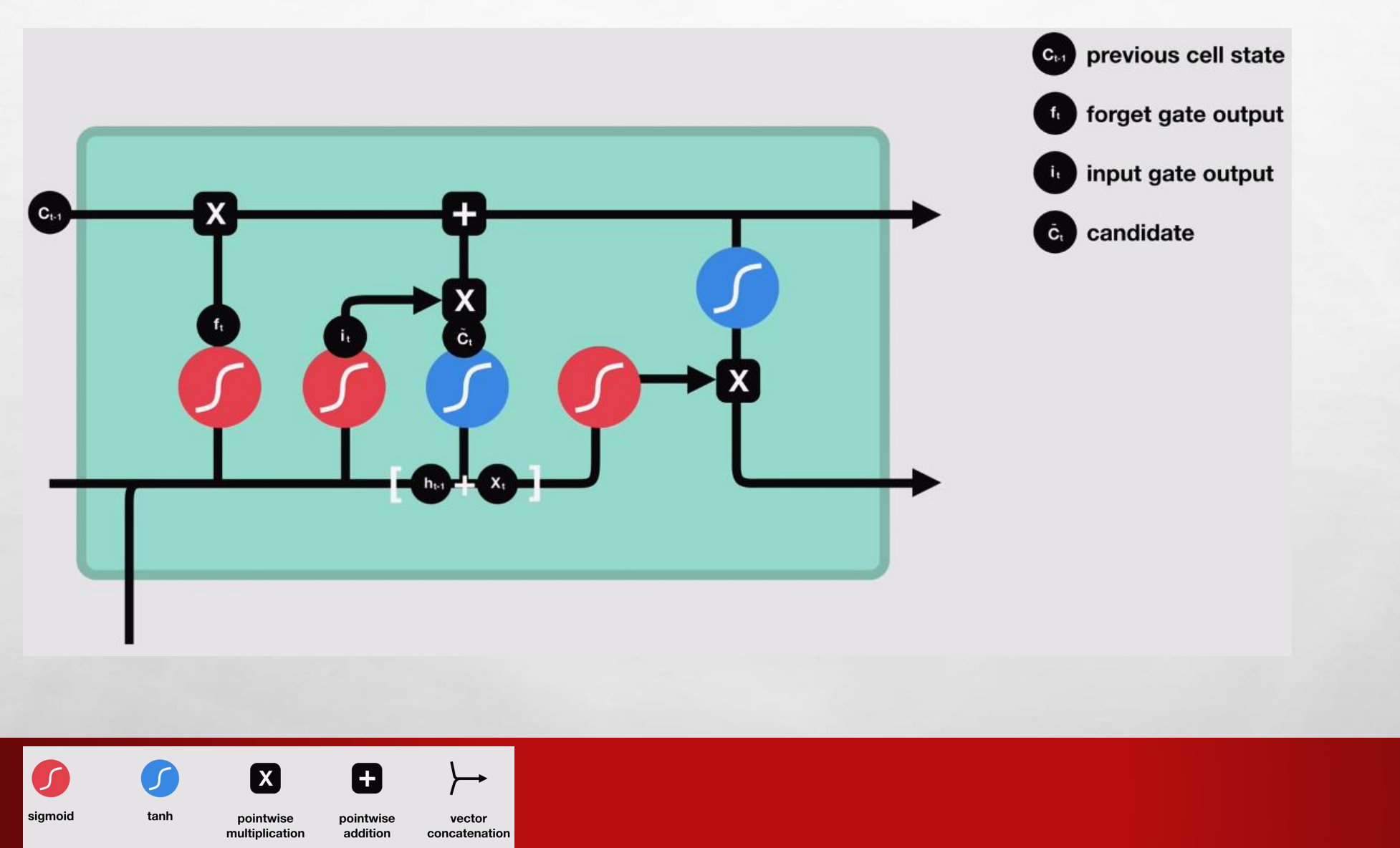

湯

**All Construction of the All Construction** 

19

塚

长山

# How LSTM works ? { Step 4}

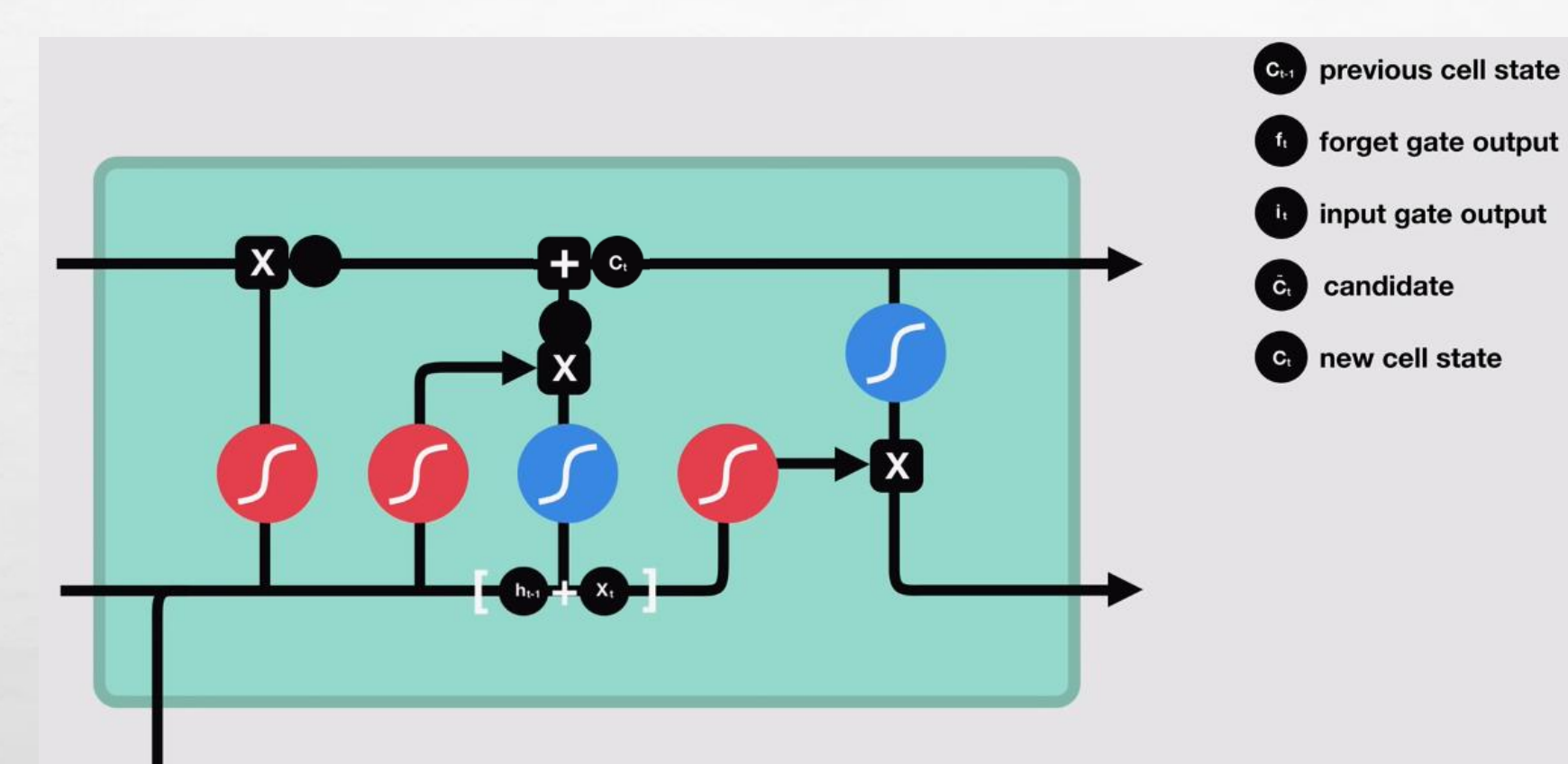

 $\begin{array}{cccccccccc} \bullet & \bullet & \bullet & \bullet & \bullet & \bullet & \bullet \end{array}$ 

湯

**AND AND AND ABOUT ABOUT A REAL** 

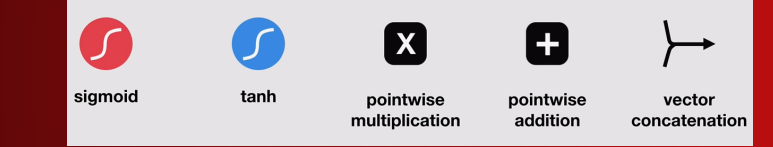

 $\frac{1}{2}$ 

 $\mathbb{A}$ 

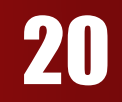

**Kill** 

**Page** 

# How LSTM works ? { Step 5}

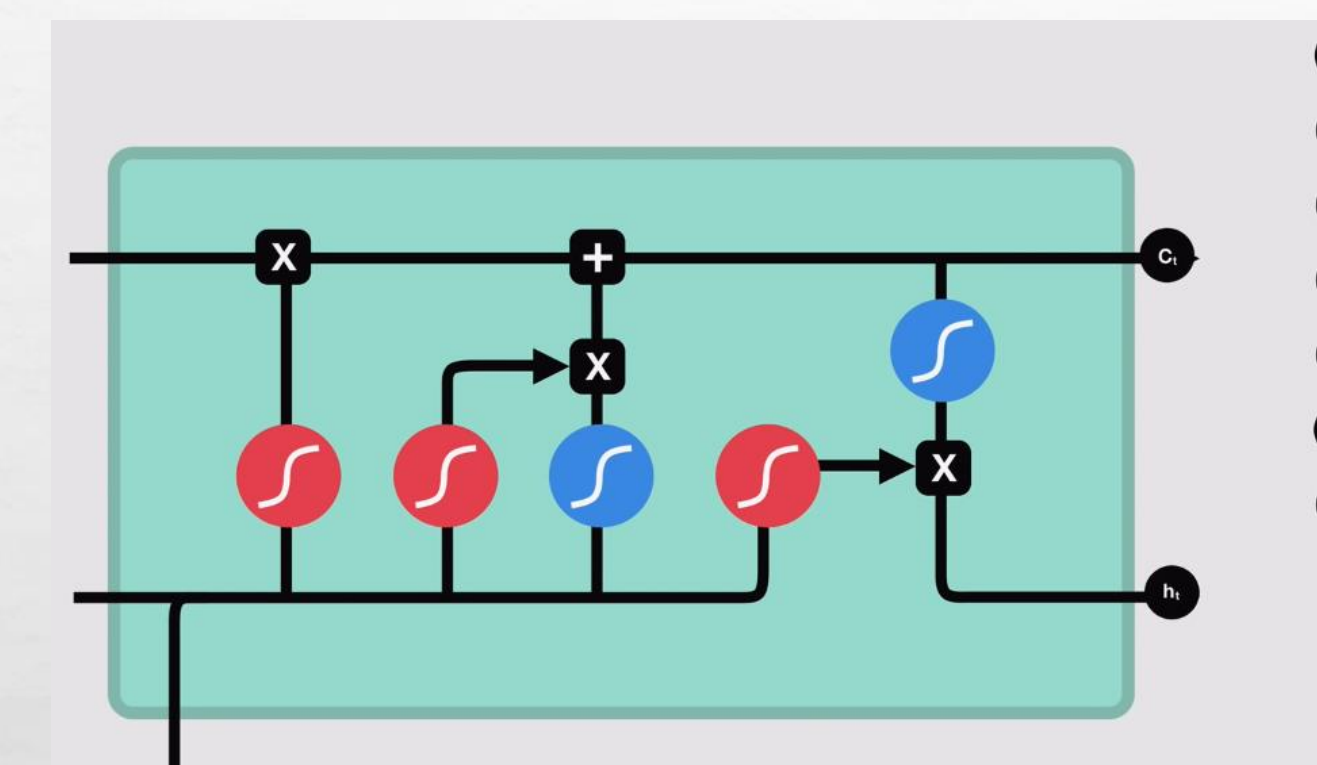

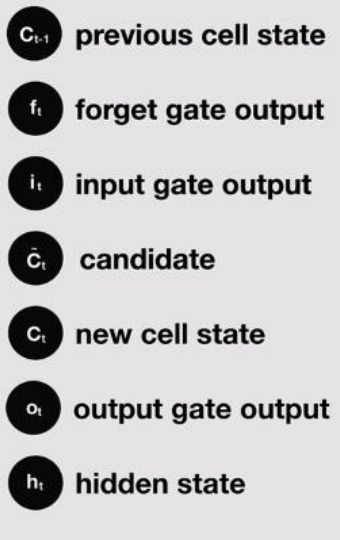

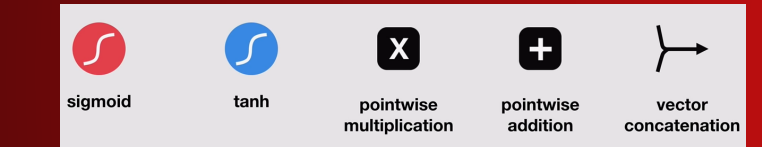

 $\mathcal{L}_\text{A}$ 

蠹

**START OF A REAL AND A START OF A REAL** 

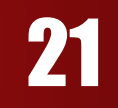

**Kill** 

城市

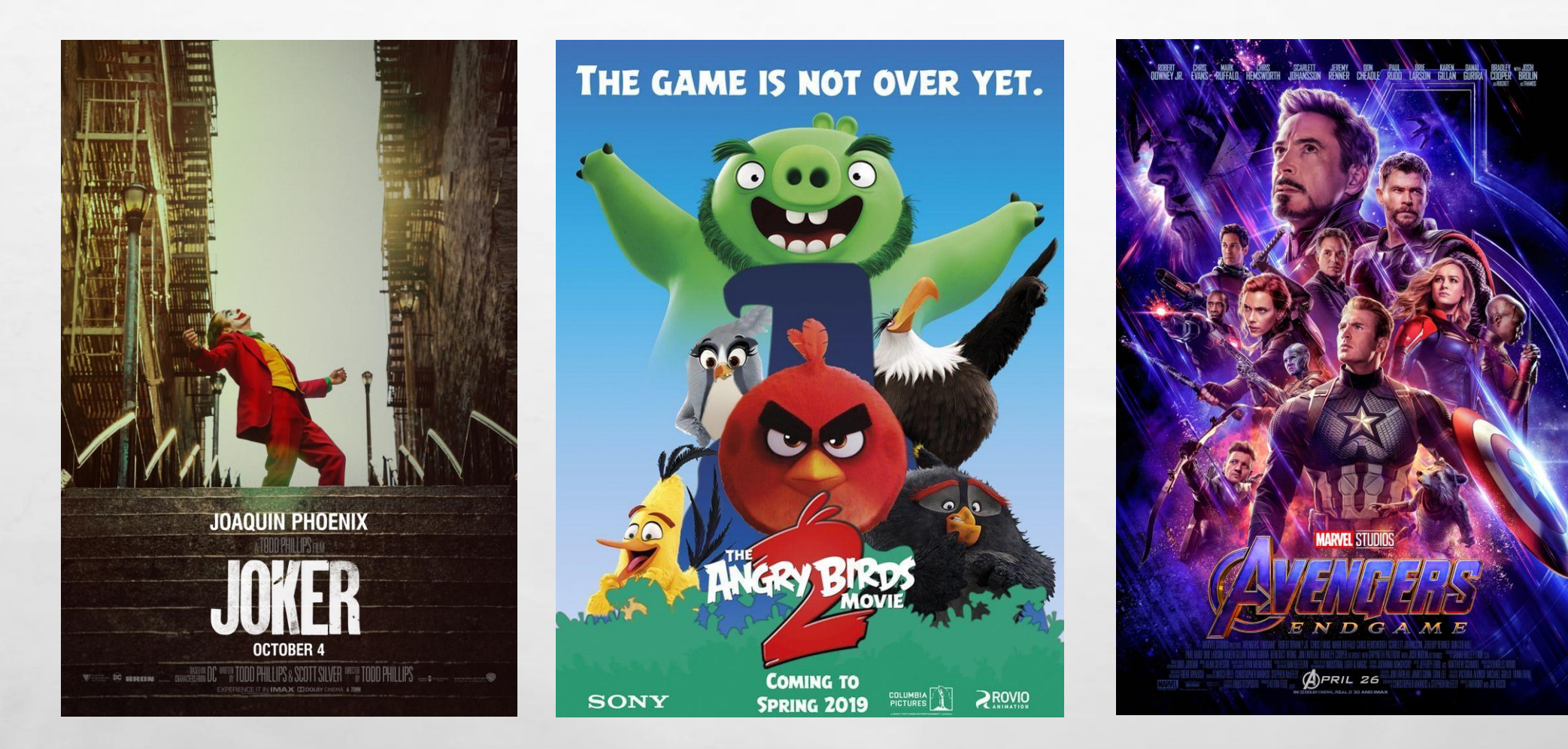

A. SR

```
\Box1 # Text processing
     2 from keras.preprocessing.text import text to word sequence
     3 from keras.preprocessing import sequence
     5 # Model
     6 from keras.models import Sequential
     7 from keras. layers import Dense, Dropout, Activation
     8 from keras. layers import Conv1D, MaxPooling1D
     9 from keras. layers import Embedding
    10 from keras. layers import LSTM
    11 from keras.utils import plot model
    12
    13 # Dataset
    14 from keras.datasets import imdb
    15
    16 # Disable all tensorflow warnings and errors
    17 import os
    18 os.environ['TF CPP MIN LOG LEVEL'] = '3'
    19
    20 # Disable deprecation warnings
    21 from tensorflow.python.util import deprecation
    22 deprecation. PRINT DEPRECATION WARNINGS = False
```
 $\mathcal{L}^{\mathcal{A}}$ 

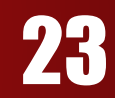

```
[ ] 1 # Embedding
```
 $\frac{1}{2}$ 

```
2 max features = 20000
 3 maxlen = 100
 4 embedding size = 128
 5
 6 # Convolution
 7 kernel size = 58 filters = 649 pool size = 410<sup>-1</sup>11 # LSTM
12 1stm output size = 7013
14 # Training
15 batch size = 3016 epochs = 2
```

```
[ ] 1 print ('Loading data...')
     2 (x_train, y_train), (x_test, y_test) = imdb.load_data(num_words=max_features)
     3 print ("Training, Testing sequences", len(x_train), len(x_test))
```
1

**SALES AND ARRAIGNMENT** 

```
\Gamma Loading data...
    Training, Testing sequences 25000 25000
```
 $\mathbb{A}$ 

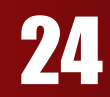

**Wheat** 

 $[1]$  $1 x$  train = sequence.pad sequences (x train, maxlen=maxlen)  $2 x test = sequence.pad sequences(x test, maxlen=maxlen)$ 3 print ('After padding:- x\_train shape:', x\_train.shape) 4 print ('After padding:- x\_test shape:', x\_test.shape) 5 print (x\_train[0],  $y$ \_train[0])

 $\label{eq:2} \mathcal{L}_{\alpha} = \mathcal{L}_{\alpha}$ 

 $\mathcal{L}$ 

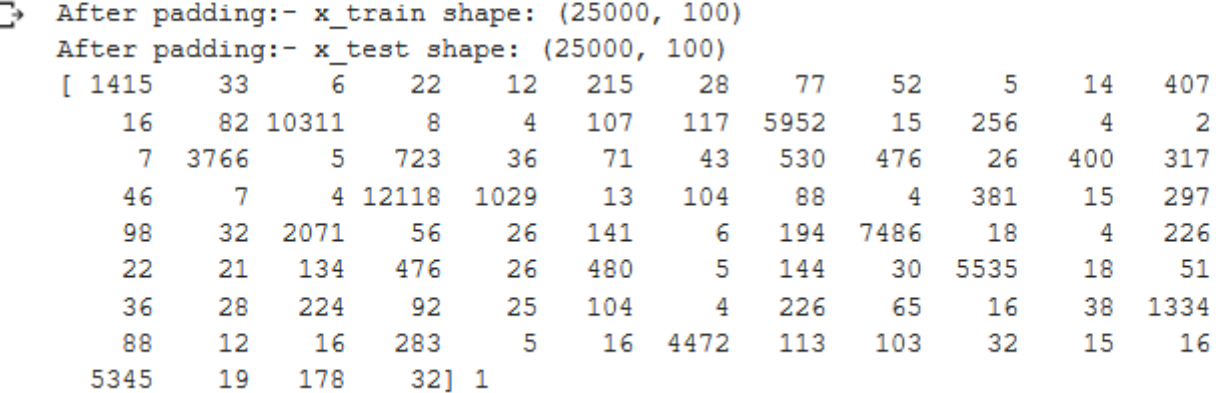

靏

**ALASKARE** 

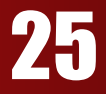

 $\label{eq:2} \begin{array}{ll} \mathcal{L}_{\alpha} & \mathcal{L}_{\alpha} \\ \end{array}$ 

Single

 $\frac{1}{2}$ 

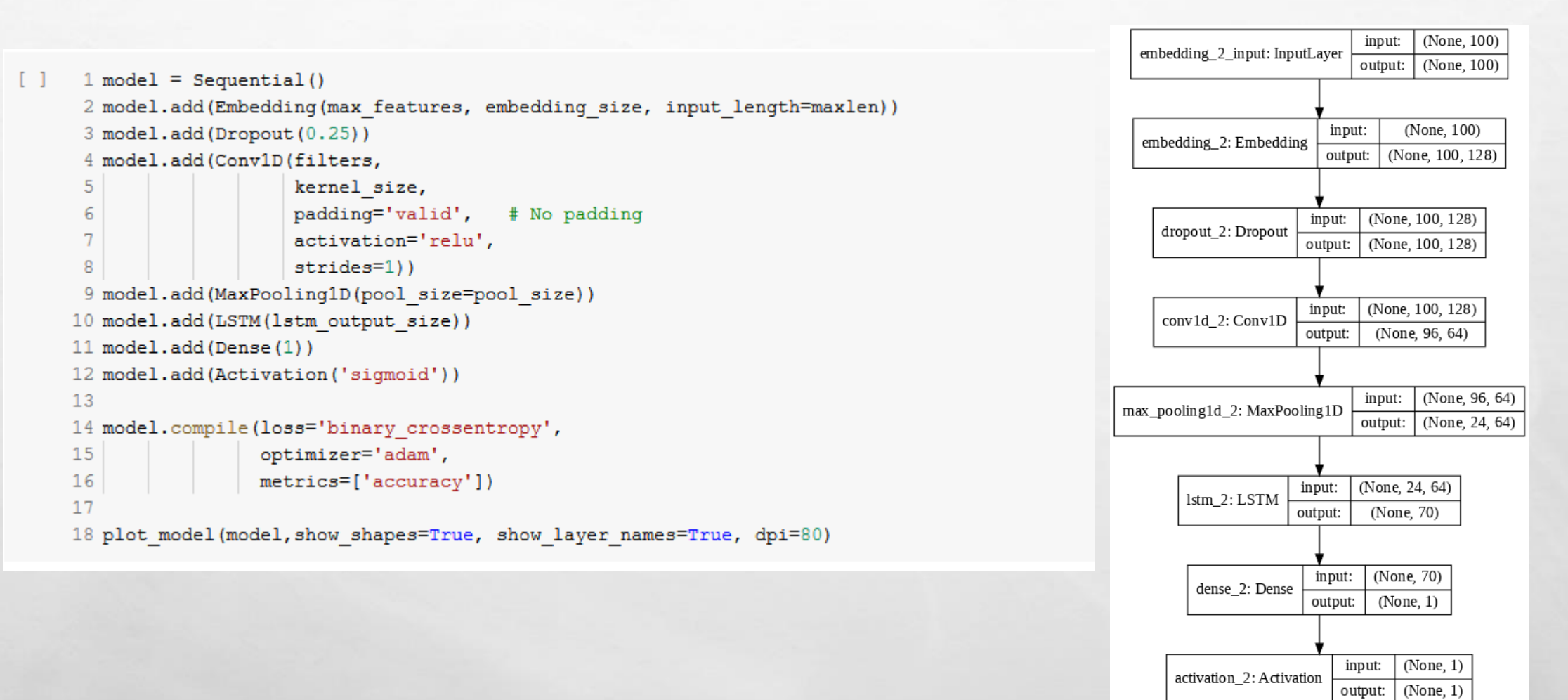

**SALES AND ARRANGEMENT** 

26

**Wheat** 

```
[ ] 1 # Training
      2 model.fit(x train, y train,
                 batch size=batch size,
      3<sup>1</sup>\overline{4}epochs=epochs,
      5
                  validation data=(x test, y test))
      £.
      7 score, acc = model.evaluate(x_test, y_test, batch_size=batch_size)
      8 print ('Test score:', score)
      9 print ('Test accuracy:', acc)
\Gamma_{\rm D}Train on 25000 samples, validate on 25000 samples
    Epoch 1/225000/25000 [=================================] - 79s 3ms/step - loss: 0.3899 - acc: 0.8146 - val loss: 0.3155 - val acc: 0.8633
    Epoch 2/2
    25000/25000 [=================================] - 78s 3ms/step - loss: 0.1917 - acc: 0.9267 - val loss: 0.3606 - val acc: 0.8500
    25000/25000 [===============================] - 8s 335us/step
    Test score: 0.36055331511497496
    Test accuracy: 0.850039994597435
```
 $\label{eq:2} \begin{array}{ll} \hat{E}_{\alpha\beta} & \hat{E}_{\beta\beta} \\ \end{array}$ 

 $\mathcal{A}$ 

靏

```
[ ] 1 word to id = imdb.get word index ()
      2 word to id = {k: (v + 3) for k, v in word to id.items()}
      3 word to id.update([("<PAD>", 0), ("<START>", 1), ("<UNK>", 2), ("<UNUSED>", 3)])
      4 id to word = {value: key for key, value in word to id.items()}
      5.
      6 def predict review (review) :
      7<sup>1</sup>8
            review ids = []\overline{9}10<sup>°</sup># Tokenize and get word index
     11tokens = text to word sequence(review)12<sub>1</sub>for t in tokens:
                id = word to id.get(t, word to id["<UNK>"])
     13
               if id > max features:
     14
     15
                    review ids.append(word to id["<UNUSED>"])
     16
                 else:
     17
                    review ids.append(id)
     18
     19
            # Pad with zeros
            padded review ids = sequence.pad sequences([review ids],
     20
     21
                                                          value=word to id["<PAD>"],
     22
                                                          maxlen=maxlen)
     23
            print (padded review ids)
     24
     25
            return model.predict(padded review ids) [0]
```
靏

**STATE OF STRAND STRAND** 

 $\label{eq:2.1} \begin{array}{ll} \Delta_{\rm{max}} & \Delta_{\rm{max}} \\ \Delta_{\rm{max}} & \Delta_{\rm{max}} \end{array}$ 

 $\mathcal{L}_{\mathcal{L}}$ 

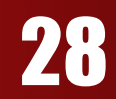

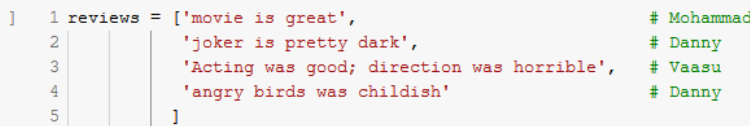

#### [ ] 1 for r in reviews:

 $\frac{1}{2}$ 

2 | print  $(r,$  predict review $(r)$  )

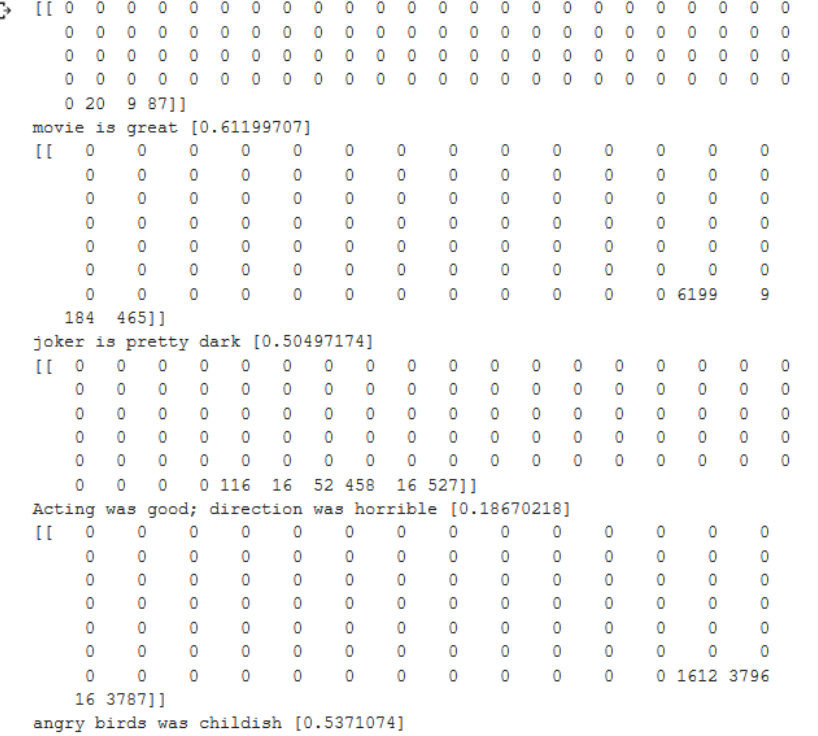

 $\mathbb{A}$ 

湯

**DAY AND A THE REAL** 

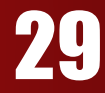

場.

**A STATE OF A STATE OF A STATE** 

[ ]  $1$   $\left[$  (id\_to\_word[i], i) for i in x\_train[0]]

 $\mathbb{D}$ 

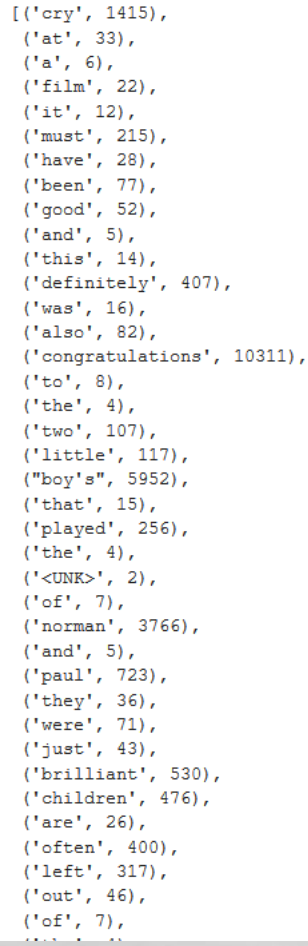

 $\mathbb{A}$ 

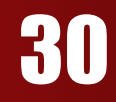

城市

```
[26] 1 review = ["%s. movie was great" % i for i in range(100)] # ['0. movie was great', '1. movie was great', '2. movie was great', ...]
      2 print ("Number of words: ", len(''.join(review).split()))
      3 predict review(''.join(review))
    Number of words: 301
 \Box[[ 2 20 16  2 20 16  2 20 16  2 20 16  2 20 16  2 20 16  2 20 16  2 20 16
       2 20 16 2 20 16 2 20 16 2 20 16 2 20 16 2 20 16 2 20 16 2 20 16
       2 20 16 2 20 16 2 20 16 2 20 16 2 20 16 2 20 16 2 20 16 2 20 16
       2 20 16 2 20 16 2 20 16 2 20 16 2 20 16 2 20 16 2 20 16 2 20 16
       2 20 16 8711
    array([0.00512446], dtype=float32)
```
#### Question about predicting for a review with more than 100 words:

If you look at the predicted ids, it's length is 100 which means it just neglects the rest of the words in the review. Here 2 is nothing but  $\langle$ UNK $>$  which is unknown word since numbers like 0, 1, 2 ... are not in the word\_index

#### Where to get vectors for words ?

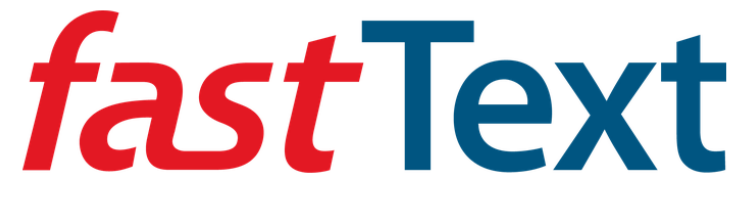

Library for efficient text classification and representation learning

GET STARTED | DOWNLOAD MODELS

# Word vectors for 157 languages

 $\mathbb{A}$ 

蠹

**All Contracts on All Contracts** 

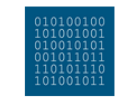

**English word vectors** Pre-trained on English webcrawl and Wikipedia

 $\frac{1}{2}$ 

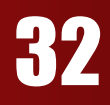

**彩** 

# **LSTM for Images ???**

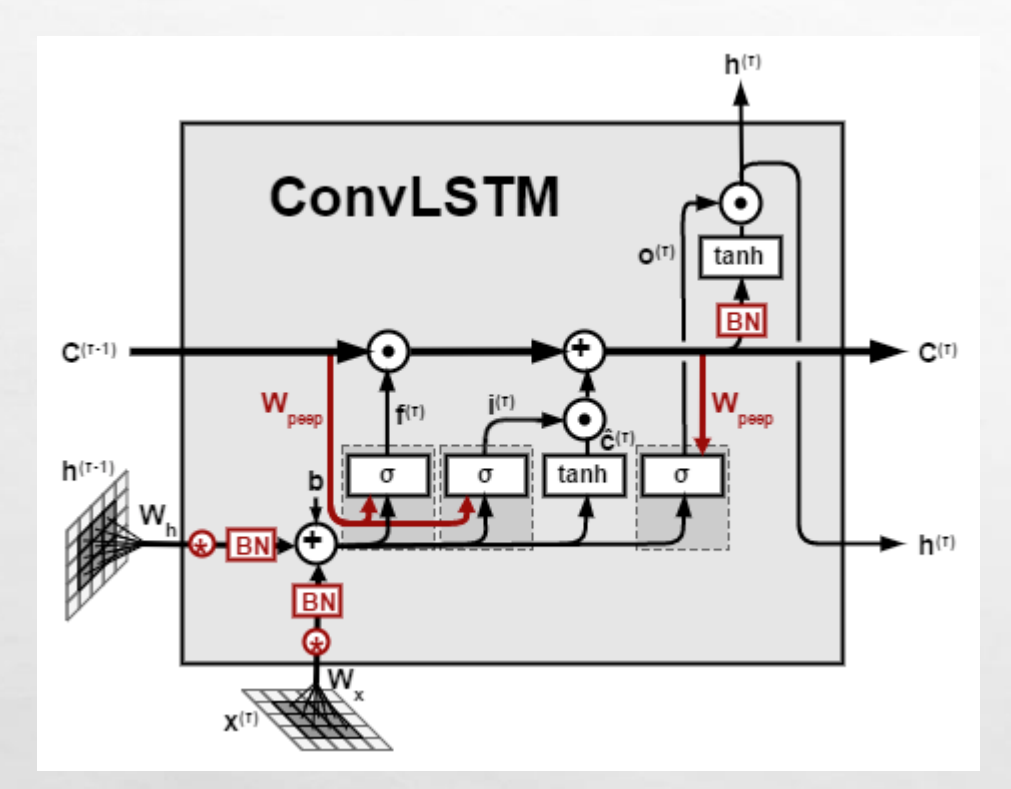

 $\mathbb{A}_n$ 

**Book of the Committee Address** 

 $-161$ 

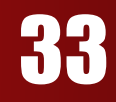

**Ref** 

#### Key Takeaways

# RNNs are used to process and predict sequences

 $\mathbb{A}_n$ 

**BETWEEN STATE OF STATE** 

LSTM's are great

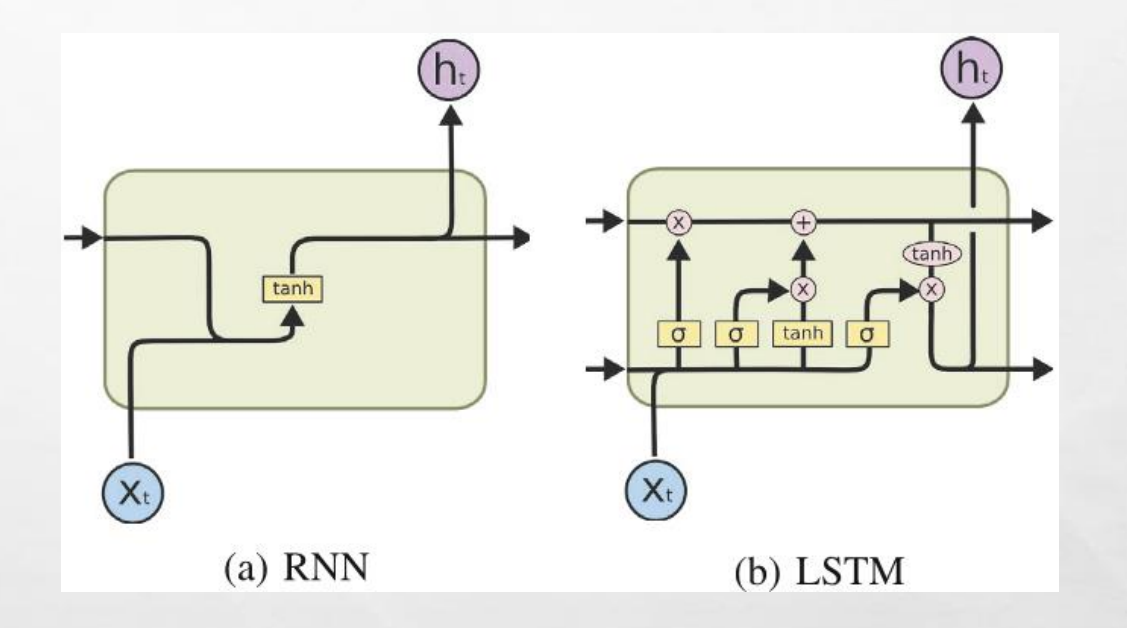

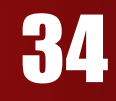

戀

长山

#### References

 $\mathbb{R}^d$ 

[https://en.wikipedia.org/wiki/Long\\_short-term\\_memory](https://en.wikipedia.org/wiki/Long_short-term_memory)

 $\label{eq:2} \begin{array}{ll} \hat{E}_{\alpha\beta} & \hat{E}_{\beta\beta} \\ \end{array}$ 

<http://colah.github.io/posts/2015-08-Understanding-LSTMs/> <https://www.youtube.com/watch?v=LHXXI4-IEns> (Illustrated Guide to Recurrent Neural Networks: Understanding the Intuition) <https://www.youtube.com/watch?v=8HyCNIVRbSU> (Illustrated Guide to LSTM's and GRU's: A step by step explanation) <https://medium.com/datathings/the-magic-of-lstm-neural-networks-6775e8b540cd>

Visit this website to see some amazing deep learning works that can be experienced on the browser: <https://www.dlology.com/blog/top-10-deep-learning-experiences-run-on-your-browser/>

瀛

Stations &

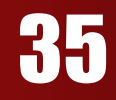